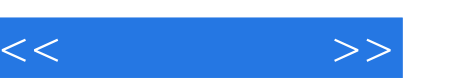

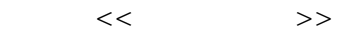

- 13 ISBN 9787122134202
- 10 ISBN 7122134202

出版时间:2012-4

, and the same state  $\mathcal{S}$ 

页数:348

PDF

更多资源请访问:http://www.tushu007.com

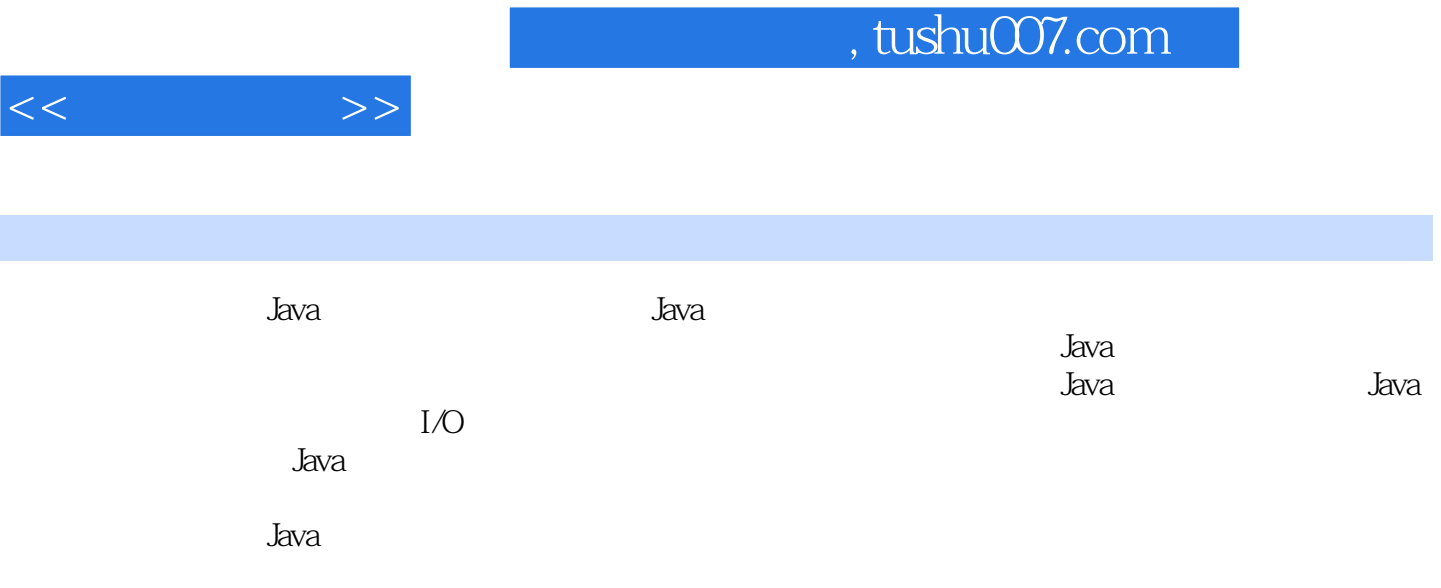

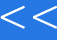

 $<<$   $>>$ 

1 Java  $1.1$  Java  $1.1.1$  Java  $1.1.2$  Java  $1.2$  Java  $1.21$  Java  $1.22$  JVM  $1.3$  Java  $1.31$  JDK 1.32 DK 1.33 DK  $1.34$   $Java API$ 1.4 Java Application Java Applet 1.4.1 Application  $1.42$  Applet  $1.5$  Java  $1.6$  Java  $1.61$  Eclipse  $1.62$  Eclipse  $1.63$  Eclipse  $1.7$  Java 1.8 HelloWorld 1.9  $1.9.1$  $1.9.2$  $2^{\circ}$  $2.1$  Java  $2.1.1$  $21.2$  $21.3$  $2.1.4$  $2.1.5$  $2.1.6$  $22$ 2.2.1 2.2.2 2.23 23  $231$  $2.32$ 233 234 235 236 237

 $<<$   $>>$ 

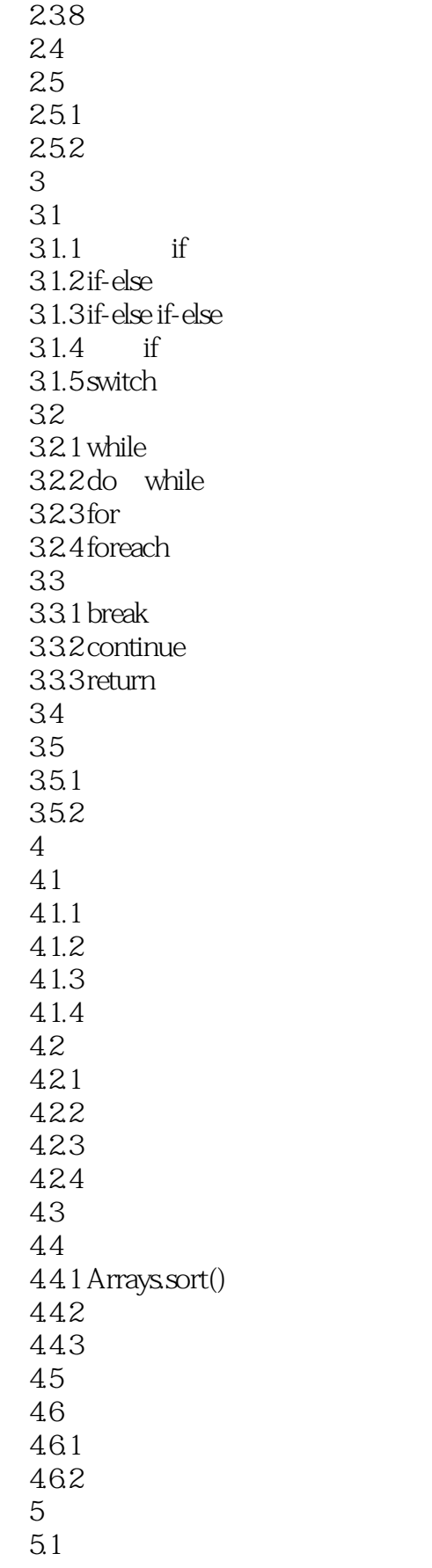

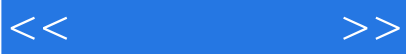

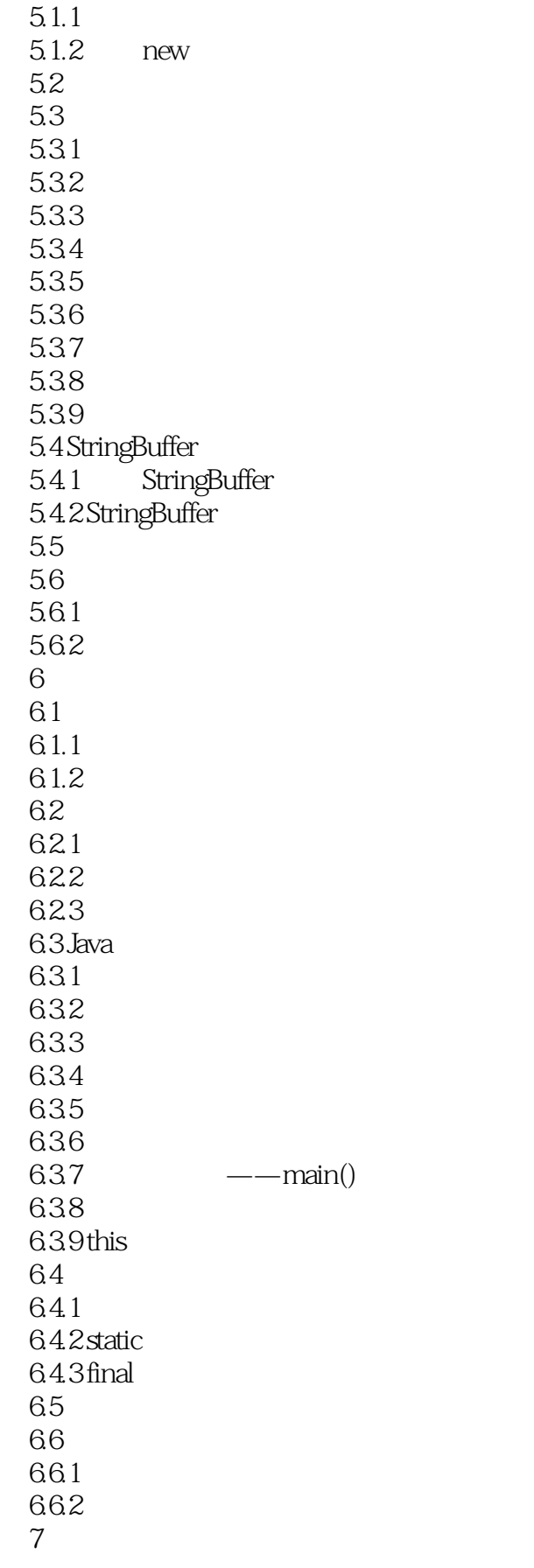

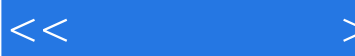

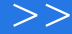

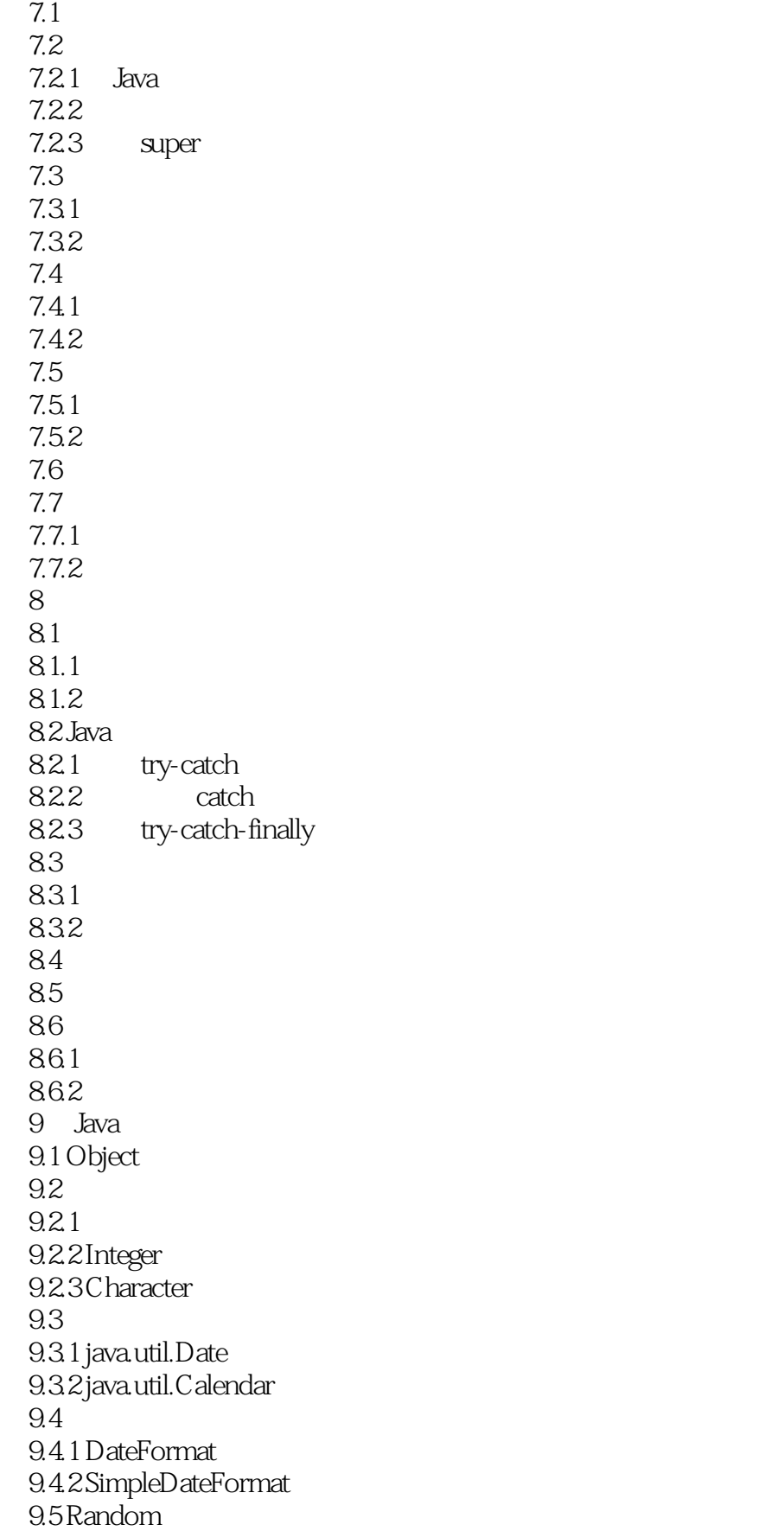

 $<<$   $>>$ 

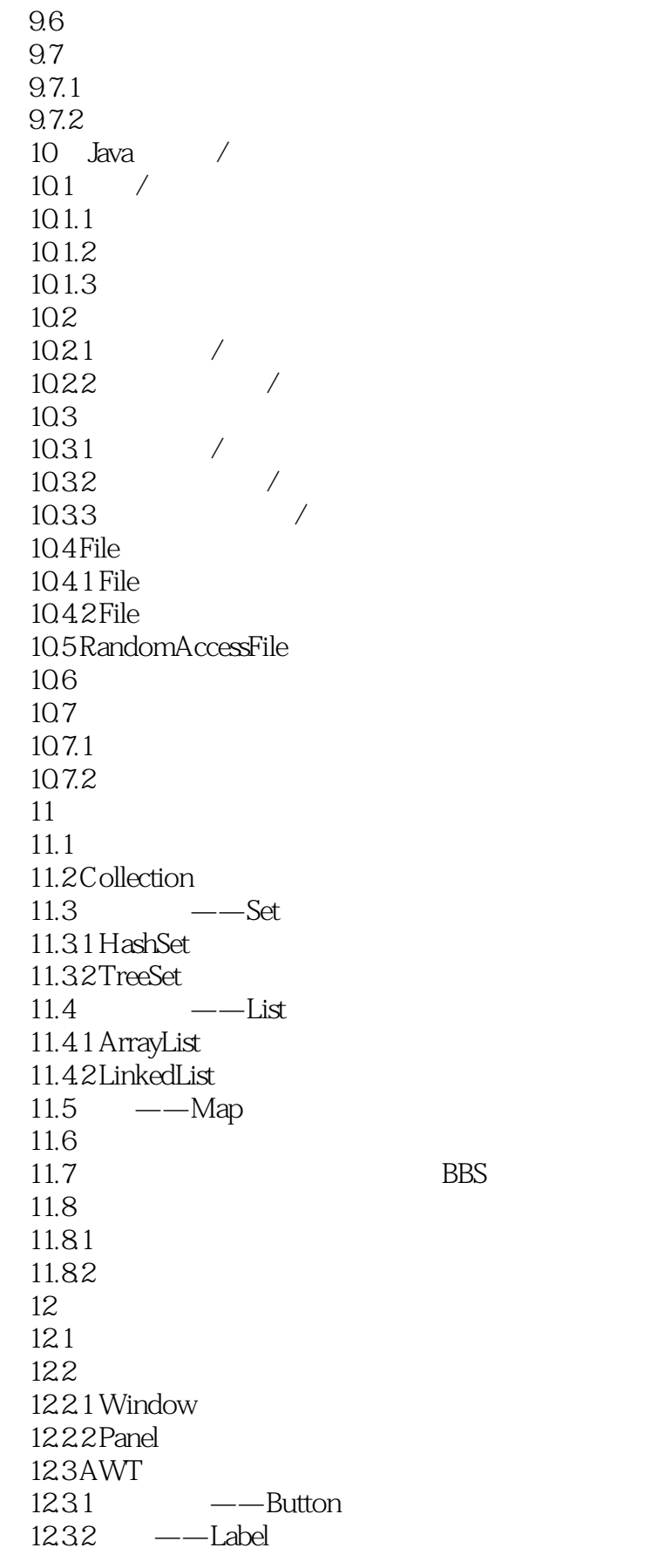

BBS

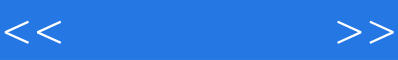

1233 - ——TextField  $12.34$   $---TextArea$  $12.35$   $\qquad -$ Checkbox 1236 --CheckboxGroup  $12.4$ 12.4.1 BorderLayout 1242 FlowLayout 1243 CardLayout 1244 GridLayout 12.4.5 GridBagLayout  $12.5$  $12.51$  $12.5.2$ 125.3 126 12.7  $12.7.1$ 12.7.2 第13章 数据库编程 13.1 JDBC 13.1.1 JDBC 13.1.2 JDBC API 13.1.3 JDBC 13.2  $13.3 \text{JDBC}$ 1331 DriverManager 13.3.2 Statement 13.33 PreparedStatement  $13.34$  ResultSet 134  $\blacksquare$ 13.5 13.5.1 135.2  $14$ 14.1  $14.1.1$ 14.1.2 14.2  $14.3$ 14.4 14.5  $14.5.1$  $14.52$ 1453 146

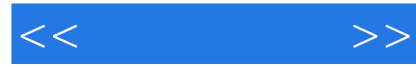

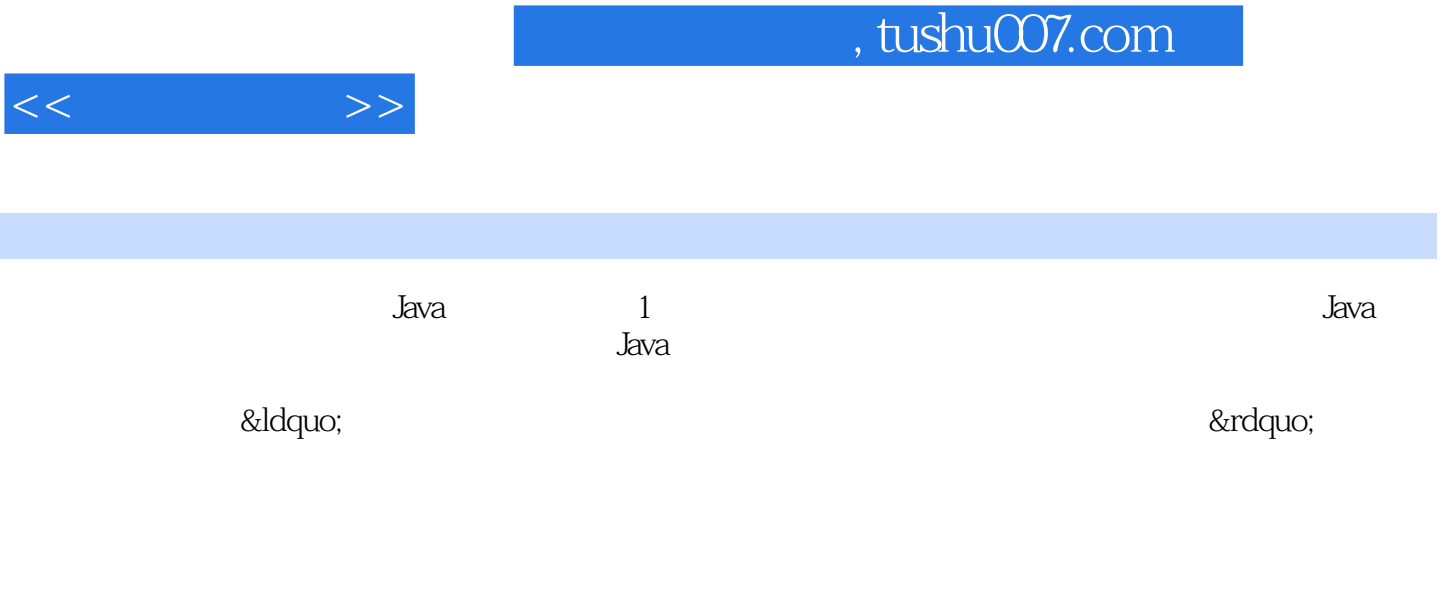

Davation in the State of the AWT is a set of the AWT in the AWT is a set of the AWT in the AWT is a set of the

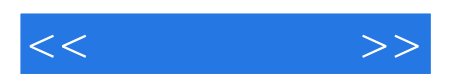

本站所提供下载的PDF图书仅提供预览和简介,请支持正版图书。

更多资源请访问:http://www.tushu007.com